# تطبيقات الحاسب الشخصبي (حال 1103 و 1101)

# **المحاضرة األولى / مقدمة في الحاسب اآللي المفهوم و األنواع**

نتيجة التقدم التقني الذي حدث في القرن العشرين في جميع المجاالت حدثت ثورة في مجال المعلومات تخزينها وتحليلها واسترجاعها ونقلها مما ولد فكرة اختراع الكمبيوتر الذي يعتبر من أهم و أبرز منجزات القرن العشرين

#### **[الكمبيوتر " لمحة تاريخيه"](http://www.dbaasco.com/vb/showthread.php?s=973dcae9d41e9c7dc81be8b68a5a0757&t=1805)**

- *0* بدأ الكمبيوتر بشكل بدائي و مع مرور الزمن أخذ بالتطور ومر بعدة أجيال سـميت بأجيال الكمبيوتر، ففي الأجيال الأولى كانت أجهزة الكمبيوتر ميكانيكية ثم أصبحت كهروميكانيكية .
- *0* وفي الجيل الذي يليه ظهرت الكمبيوترات التي تعمل إلكترونيا أي أنها تعتمد على الكهرباء في عملها ، ثم ظهر الجيل الثالث والرابع وهكذا ...

كانت الكمبيوترات في أجيالها الأولى كبيرة جدا , تشغل مساحة تزيد عن ألف قدم وتزن أكثر من 03 طن ، وكانت تستهلك طاقة كهربائية عالية وبالتالي تولد حرارة عالية حتى تعمل أعماال بسيط

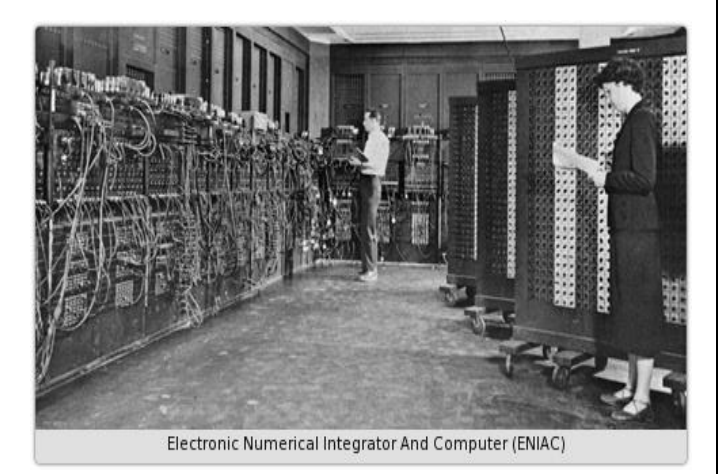

1959 - 1946 - 1959 - 1946

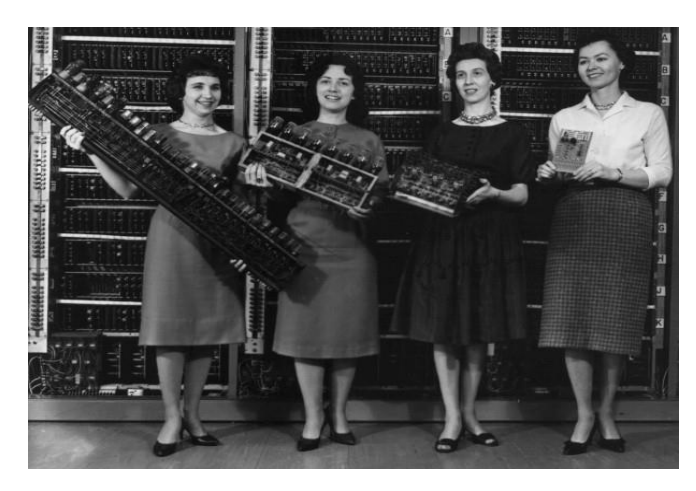

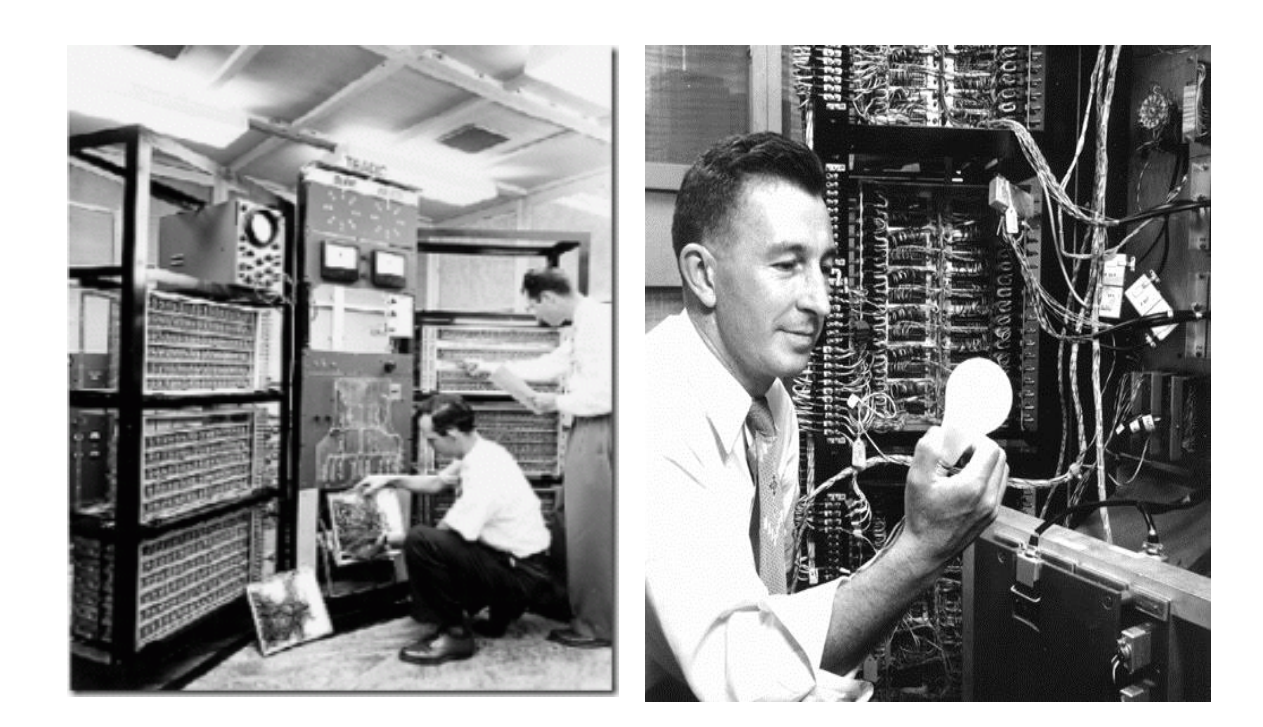

**– 9191**

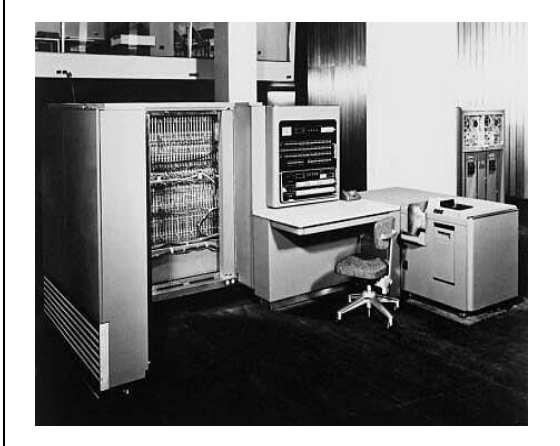

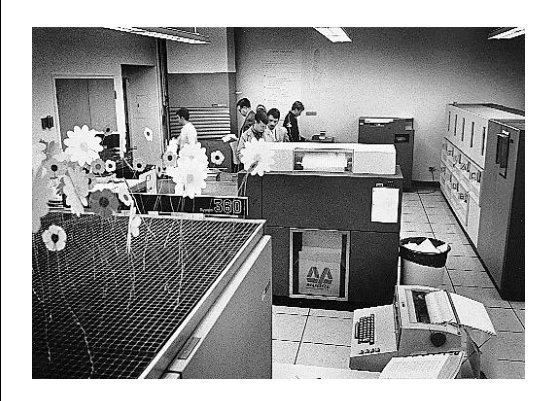

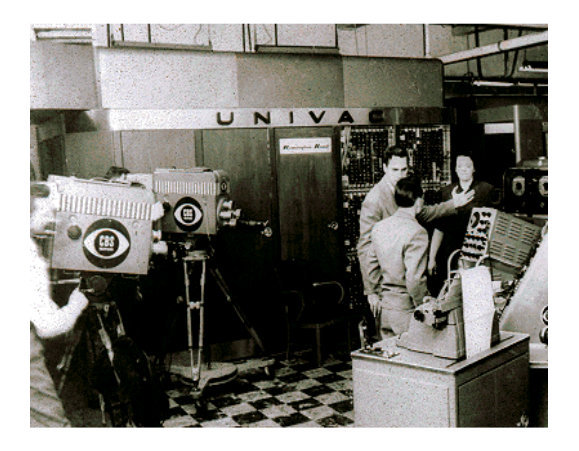

**- 9199**

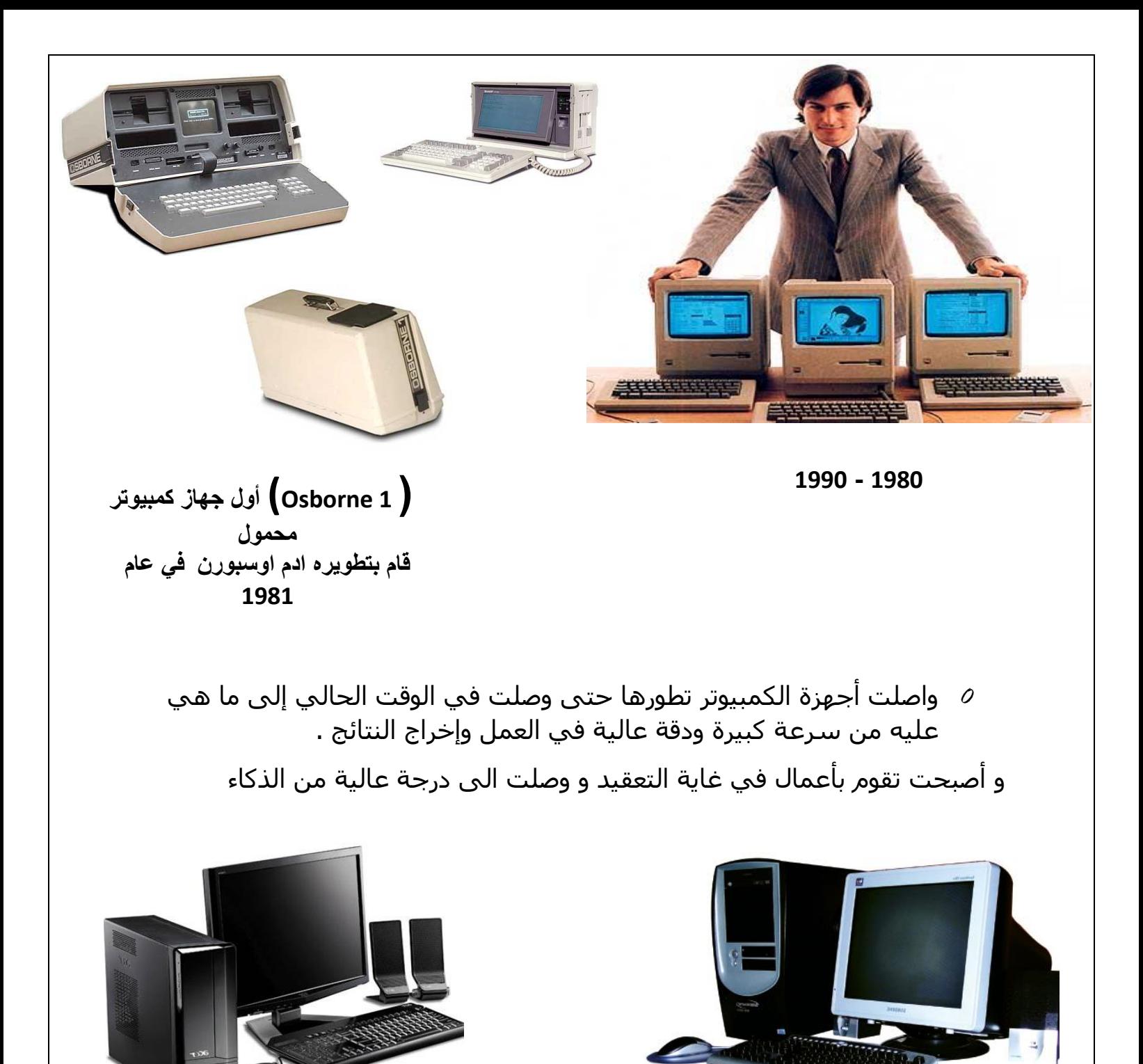

**3192 - 9111** 

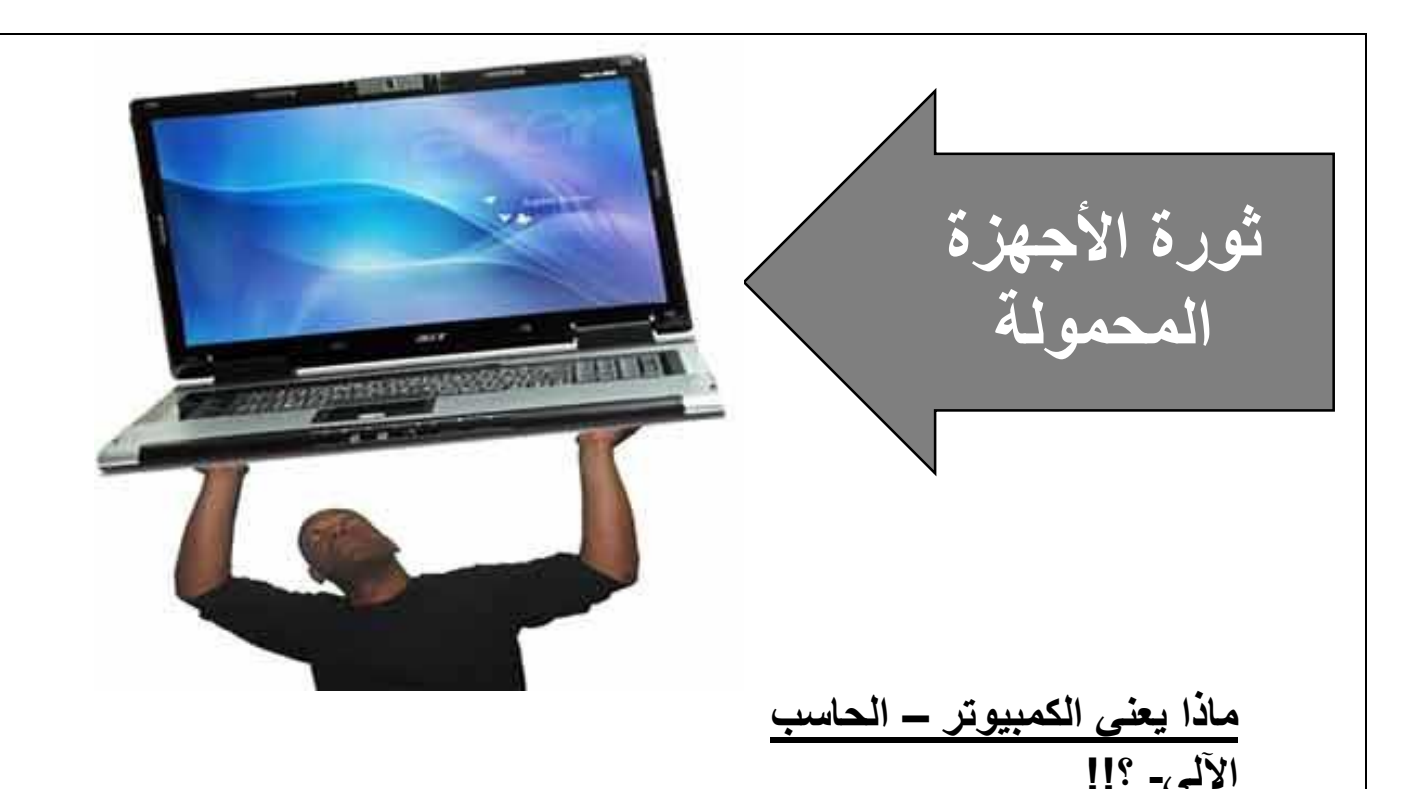

*0* كلمة )Computer )مأخوذة من الفعل)Compute )والذي يعني بالعربية "يحسب » فيسمى بالعربية "حاسوب" أو "حاسب آلي" .

*0* ولكن لماذا سمي الكمبيوتر بذلك االسم و ما الذي يحسبه ؟!

 لإلجابة على ذلك نقول أن الكمبيوتر آلة إلكترونية فهو ال يفهم لغة االنسان ولكنه يفهم اللغة الخاصة به وهي لغة الآلة التي تتكون من الشيفرة الثنائية ( 0 ، 1 ) لذا لإتمام عملية التواصل ما بين الأنسان والكمبيوتر يحتاج الثاني لإجراء عمليات حسابية في غاية التعقيد ، كي يتم ترجمتها الحقا من قبل نظام التشغيل على شكل واجهة رسومية واضحة وسهلة االستخدام

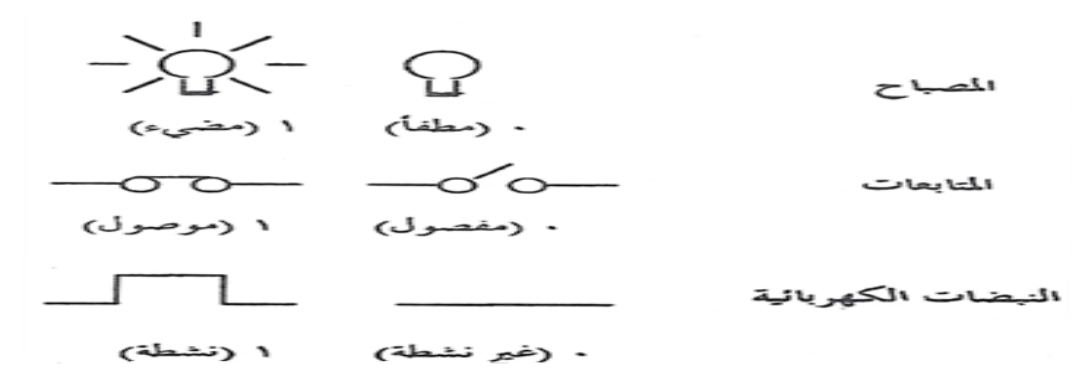

# **مبدأ عمل الكمبيوتر Mechanism Computer**

- *0* تنتقل البيانات داخل الكمبيوتر بشكل إشارات رقمية كهربائية
	- *0* يمثل عملية الوصل )On )الرقم واحد .
	- *0* و يمثل عملية الفصل )off )- الرقم صفر .
- *0* كل جزء من البينات يتكون من توليفة فريدة من اإلشارات الرقمية .
- *0* تنتقل هذه البيانات بشكلها الرقمي بين الدارات الكهربائية داخل الكمبيوتر .

# **مبدأ عمل الكمبيوتر Mechanism Computer**

*0* يتم إدخال البيانات للكمبيوتر بواسطة وحدات اإلدخال على شكل إشارات كهربائية حيث تسري عبر الأسلاك النحاسية إلى اللوحة الأم )Motherboard )ثم تنقل إلى الذاكرة الرئيسية )RAM )وتبقى لفترة زمنية وجيزة ثم تنتقل إلى المعالج )Processor ).

تصل البيانات للمعالج إلجراء العمليات الحسابية والمنطقية عليها ثم تعاد )البيانات المعالجة) إلى الذاكرة الرئيسية مرة ثانية وتبقى لفترة وجيزة ثم تنتقل إلى وحدات اإلخراج كي يتم عرضها للمستخدم على شكل النتائج المطلوبة والتي قد تكون : صور أو أصوات أو نصوص مطبوعة ، وقد ترسل النتائج إلى وحدات التخزين كي يتم الاحتفاظ بها على شكل ملفات إلكترونية في ذاكرة الكمبيوتر الثانوية (الدائمة) حيث يمكن استرجاعها مستقبال

# **تعريف الحاسب -** Definition Computer

هو عبارة عن آلة إلكترونية تقوم بمعالجة البيانات وتخزينها واسترجاعها و إجراء العمليات الحسابية والمنطقية بناء على طلب المستخدم .

- يتكون من جزئيين رئيسيين وهما :
- -1 المكونات المادية )Hardware).
- -2 المكونات البرمجية (Software).

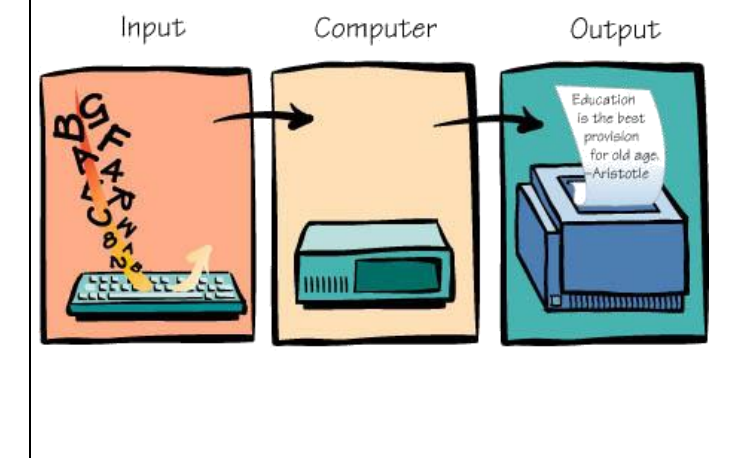

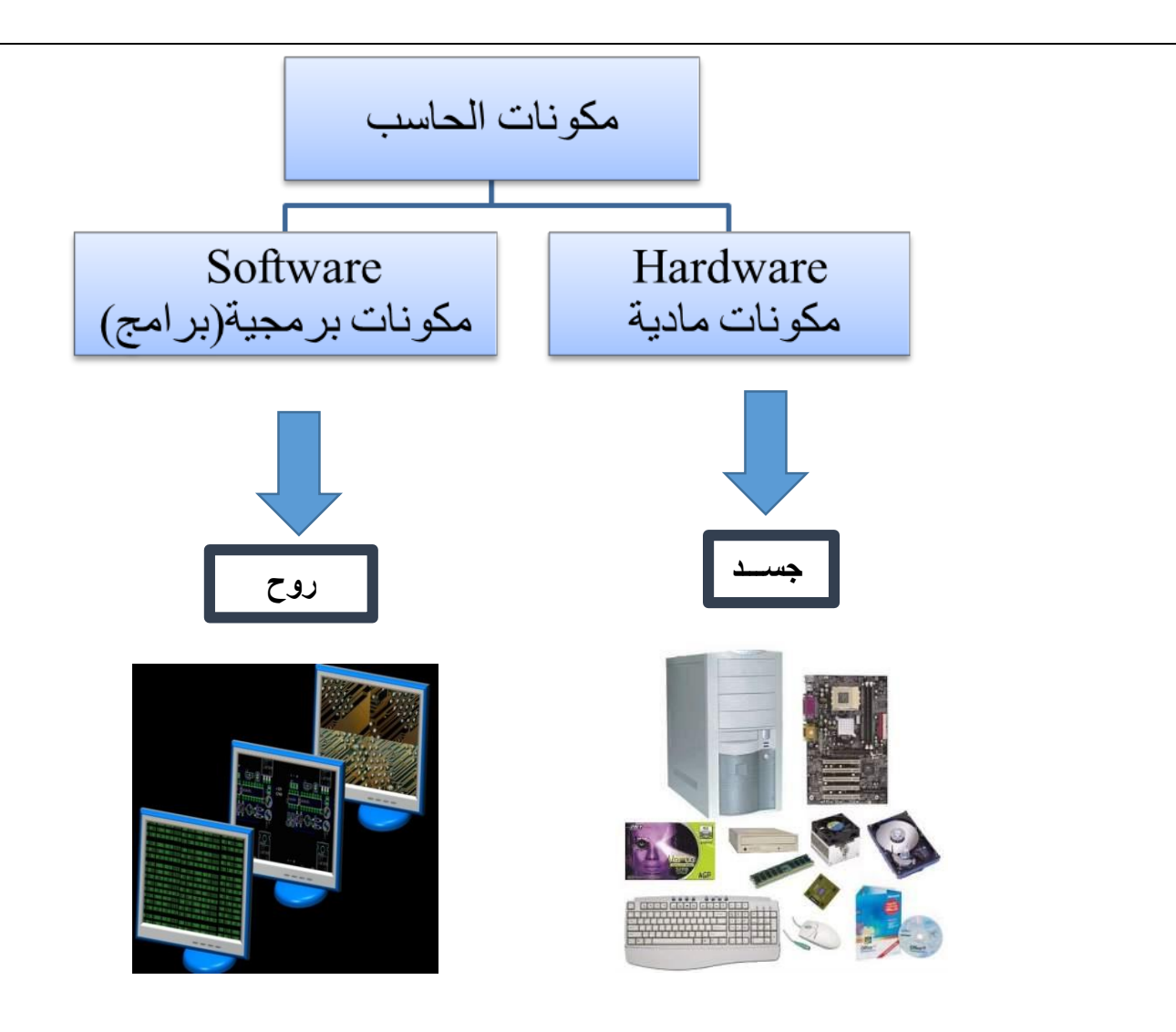

- *0* **المكونات المادية** (**Hardware ):** هي أي شيء يمكن مشاهدته ولمسه من أجزاء الكمبيوتر يعتبر معدات أي أنها هي الأجزاء الصلبة والمادية من جهاز الكمبيوتر ، مثل : الشاشة ، لوحة المفاتيح ، المعالج ، اللوحة الأمر ...
- *0* **البرمجيات** (**Software )**: أي برنامج يمكن تنفيذه من خالل الكمبيوتر يعتبر برمجيات ، أي أنها هي البرامج التي تكون مخزنة في ذاكرة الكمبيوتر ، والبرمجيات هي أشياء ال يمكن لمسها ولكن يمكن مشاهدتها ومشاهدة نتائجها على شكل صور و تصاميم أو ورق مطبوع أو أصوات ...
	- *0* مثل : نظام تشغيل ويندوز ، برنامج الوورد ، برنامج الرسام ...
- *0* **البيانات )Data ):** هي الشكل الخارجي الظاهري التي تمثل به المعاني والمفاهيم الحقائق .
- *0* **المعلومات )Information ):** هي المعاني والمفاهيم و الحقائق والمعارف التي يدركها اإلنسان .
- *0* **المعالجة )Process ):** هي جميع العمليات الحسابية والمنطقية التي يقوم بإجرائها جهاز الكمبيوتر على البيانات لتحويلها إلى معلومات مفيدة .
	- *0* **البرنامج )Program )**: هو مجموعة من األوامر والتعليمات تكون مرتبة في تسلسل معين , ويقوم جهاز الحاسب بتنفيذها لتحقيق غرض معين .

والتي يقوم بكتابتها شخص مختص بلغة الكمبيوتر يدعى بالمبرمج .

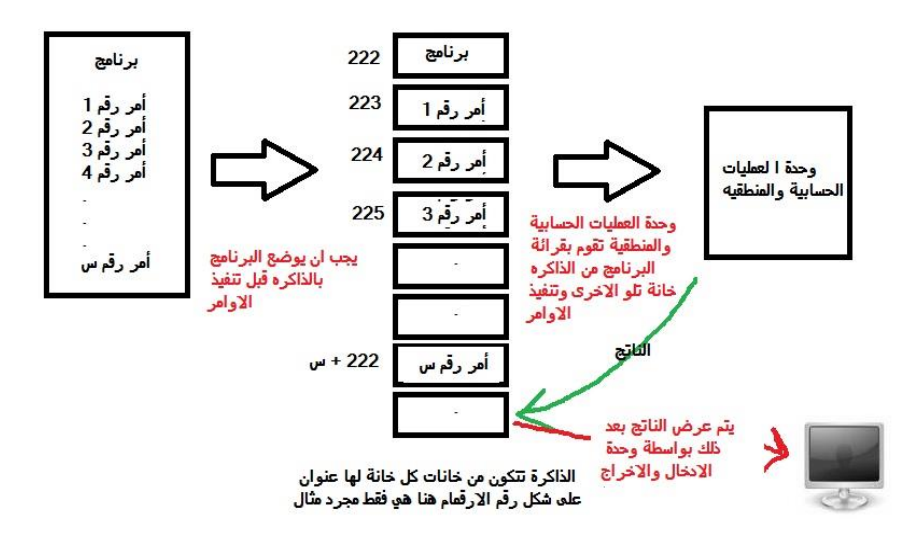

**مزايا العمل باستخدام الكمبيوتر** :

- *0* هناك العديد من المزايا والفوائد التي يمكن أن نحصل عليها نتيجة استخدامنا للكمبيوتر في أعمالنا وهي كما يلي :
	- .1 **الدقة** المتناهية في إخراج النتائج .
	- .2 **السرعة** الفائقة في إنجاز العمليات .
	- .0 **إمكانية التخزين** الهائلة واسترجاع المعلومات بوقت قياسي .
		- .4 ا**القتصادية** .
		- .5 **االتصاالت الشبكية** .

# **األنواع المختلفة للحاسب اآللي**

تستخدم أنواع مختلفة من أجهزة الحاسوب ألداء مهام متنوعة

و من المهم فهم الفروقات بين أنواع الحواسيب ألجل اختيار التقنية المناسبة ألداء و انجاز مهمة معينة.

**تصنف الحاسبات اآللية حسب:**

- الحجم و األداء .
	- تقنية العمل .

**تقسيم الحاسبات اآللية حسب الحجم :** 

# **-**1 **حاسبات عمالقة Supercomputers**

- *0* هي حاسبات عمالقة وإمكانيتها كبيرة جدا وقادرة على معالجة وتخزين كم هائل من المعلومات و القيام بعمليات حسابية معقدة كالتي يحتاجها العلماء في مراكز األبحاث و الفضاء أو المصانع الحربية لتصنيع أسلحة الكترونية "الصواريخ االلكترونية" .
- *0* تستطيع معالجة بيانات 13333 مستخدم في نفس الوقت وتعتبر ذات تكلفه عاليه قد تصل الى مليون دوالر أو أكثر للحاسب الواحد .

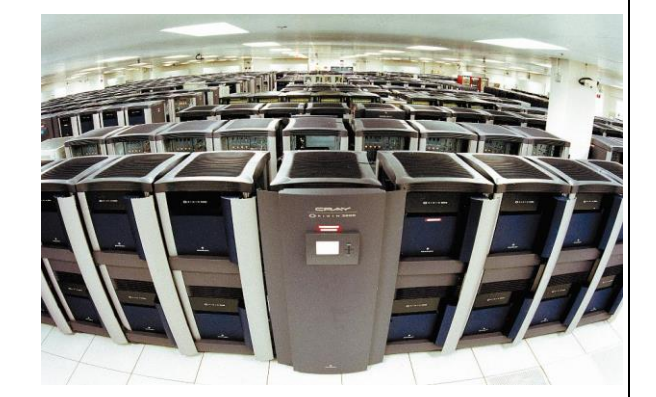

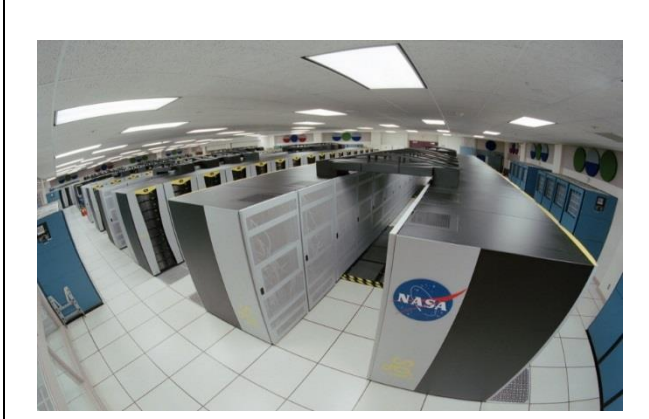

.2 **حاسبات كبيرة** MainFrame **:**

.1 من أوائل الكمبيوترات التي استخدمت في المجاالت التجارية وقطاع الأعمال وهي حاسبات ذات معالجات كبيرة تسمح بتعدد المشاركة في العمل حيث تعتمد على امكانية المشاركة بمعلومات أو قاعدة

بيانات موحدة على جهاز واحد يسمى مضيف أو خادم Serverيعمل عليها عدد كبير من األشخاص من خالل وحدات طرفية عبارة عن شاشة ولوحة مفاتيح أو حاسبات صغيرة متصلة بها بكابل أو إتصال السلكي .

.2 تستطيع معالجة بيانات المئات من المستخدمين في نفس الوقت و تتأثر في عملها بنوع وجودة وحدات اإلدخال واإلخراج والتخزين من حيث السعة والسرعة و تستخدم في المؤسسات الكبيرة مثل شركات الطيران، الجامعات ، البنوك بتكلفه عاليه تصل الى مئة الف دوالر .

# 3 **- حاسبات متوسطة Minicomputers :**

هي كمبيوترات متوسطة الحجم و تستخدم في الشركـــات متوسطـــــة الحجم و في بيئـــة تعدد المستخدمين مثل : البنوك ، والجامعات . فهي تعمل كخادم أو Server وتعتبر قليلة التكلفة الى حد ما تتراوح اسعارها من 23333 الى 203333 دوالر .

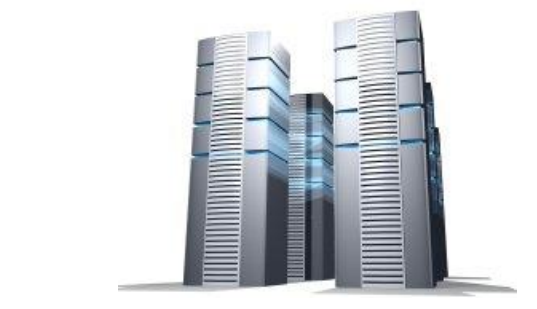

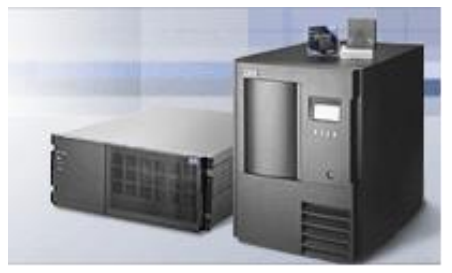

## **-**4 **حاسبات صغيرة Microcomputers :**

وهي حاسبات مصممة لخدمة مستخدم واحد في نفس الوقت تعتبر االصغر واألقل قوة وكفائه وتكلفه , تتراوح اسعارها من 133 الى 1333 دوالر .

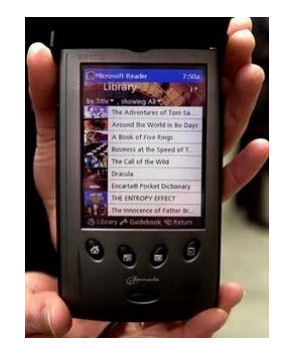

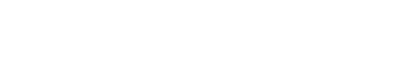

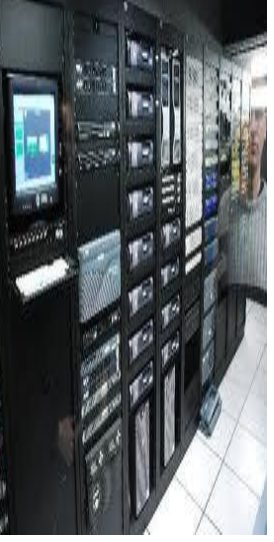

تستخدم من قبل األشخاص العاديين ولألغراض الشخصية أو المنزلية مثل : Personal Computer )PC(الشخصية الكمبيوترات أو المكتبية )Desktop ). **TOSHIBA** الكمبيوترات المحمولة )Laptop ).

الكمبيوترات الكفية و الهواتف الذكية .

# **-**5 **محطات العمل Stations Work**

تشبه شكل الحاسب الشخصي

ولكن يتوفر بها :

- أكثر من معالج و تحتوي على ملحقات اضافية .
	- يستخدمها المتخصصين مثل :
- المهندسين والعلماء في المختبرات والمصانع .

# **-**6 **حاسبات التحكم (Computer Control( :**

هي الحاسبات التي تستخدم في المراقبة والتحكم في الأجهزة الطبية والمصانع و وسائل النقل مثل الطائرات

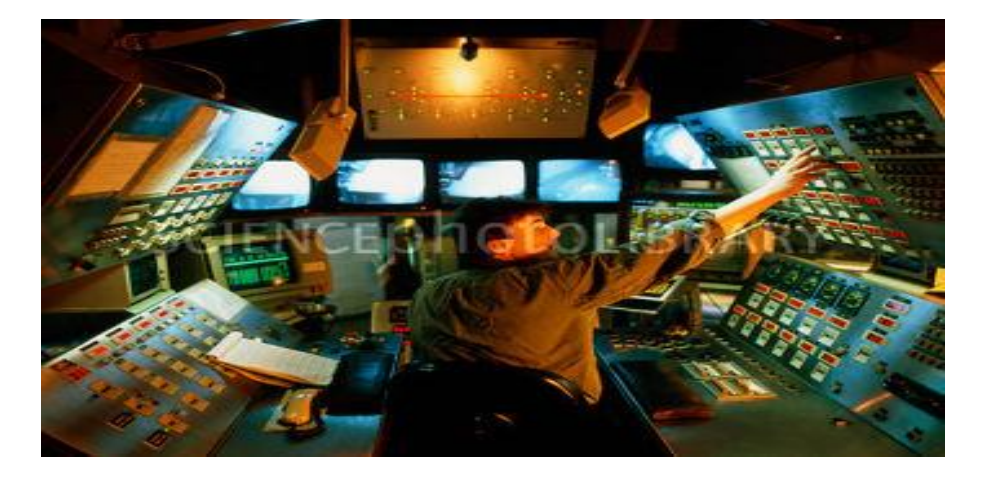

**تقسيم الحاسبات اآللية حسب تقنية العمل :**

# .1 **حاسبات رقمية (Computers Digital(**

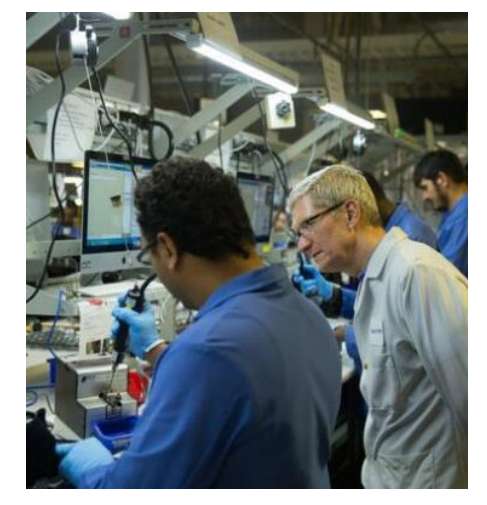

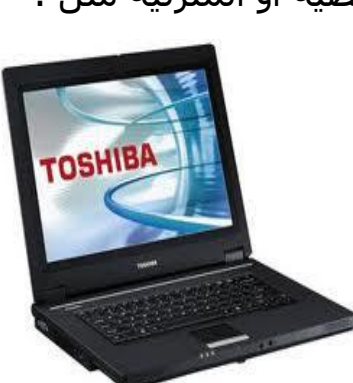

- *0* تعالج البيانات الرقمية فقط ، وهي البيانات التي تأخذ قيم محددة مثل الأرقام أو الحروف .
	- *0* تستخدم في حل المشاكل الحسابية المعقدة و تنظيم الملفات و قواعد البيانات في مجاالت التعليم و اإلدارة و المحاسبة .
	- *0* تتميز بالسرعات العالية و إمكانية إجراء أكثر من عملية حسابية في نفس الوقت.

# 2 **. حاسبات قياسية ) Computer Analogue(**

- *0* تعالج بيانات قياسية و هي البيانات التي تأخذ قيماً عديدة مثل بيانات الخصائص الفيزيائية مثل (شدة الصوت، درجة الحرارة).
	- *0* تستخدم في حساب مثل )األوزان، الضغوط، الحرارة( في المراكز الطبية و العلمية ومراكز األرصاد الجوية .

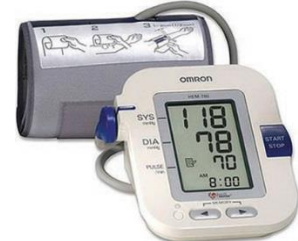

# **.**3 **حاسبات هجينة )Computer Hybrid)**

هي مزيج بين النوعين الرقمي و القياسي , إدخال البيانات يكون بشكل قياسي و المعالجة فيه تكون رقمية . يعتبر هذا النوع الأفضل لأنه يجمع أفضل الإمكانيات من كلا النوعين السابقين فلديه :

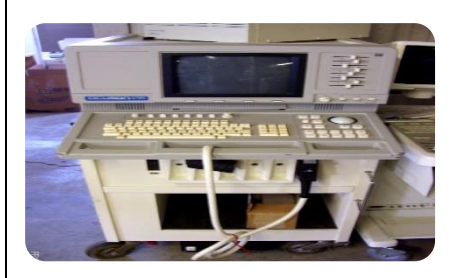

- القدرة على تخزن البيانات والدقة العالية مثل الحاسبات الرقمية .
	- ردة الفعل السريعة لتغيير المدخالت ونظام الوقت الحقيقي مثل الحاسبات القياسية .

**مجاالت استخدام الكمبيوتر :**

يستخدم الكمبيوتر في الوقت الحالي في معظم مجاالت الحياة مثل :

- *0* **- الطب :** أغلب األجهزة الطبية اآلن تستخدم الكمبيوتر وأصبحت تتدخل حتى في العمليات الجراحية .
	- *0* **التعليم :** يستخدم الكمبيوتر في المدارس والمعاهد والجامعات .

- *0* **الهندسة :** يستخدم الكمبيوتر لرسم المخططات وحساب الكميات الهندسية .
- *0* **الصناعة :** يستخدم الكمبيوتر في التحكم بتسيير اآلالت الصناعية .
- *0* **التجارة :** يستخدم الكمبيوتر في متابعة األسواق المالية وحركة األسهم والسندات .
	- *0* **االتصاالت :** يستخدم في وسائل االتصال والبريد اإللكتروني .
- *0* **األمن :** هناك أنظمة أمن ورقابة مرتبطة مع الكمبيوتر ومع الجهات األمنية .
	- *0* **الفضاء:** يستخدم الكمبيوتر للتحكم عن بعد باألقمار الصناعية والمركبات الفضائية .
- *0* **التصميم :** يستخدم الكمبيوتر في تصميم الرسومات في عدة أبعاد ثنائية وثلاثية .
	- *0* **اإلعالن والطباعة والنشر**: يستخدم الكمبيوتر في تصميم اإلعالنات وإعداد الصحف والمجالت والكتب .
	- *0* **األمور الشخصية** : يستخدم الكمبيوتر في الجوازات واألحوال المدنية .
		- *0* **اإلنترنت** : يستخدم الكمبيوتر للبحث في مواقع األنترنت والمراسلة .
		- *0* **األعمال اإلدارية** : يستخدم الكمبيوتر لتنظيم األعمال اإلدارية وزيادة فعاليتها .
	- *0* **الطيران** : يستخدم الكمبيوتر في تنظيم مواعيد الرحالت ومتابعة حركة الطائرات .
- *0* **التسلية** : يستخدم الكمبيوتر في مجال التسلية سواء باأللعاب أو الوسائط المتعددة
	- *0* ) صوت فيديو ( .

المحاضرة الثانية/ components Computer/ مكونات الحاسب

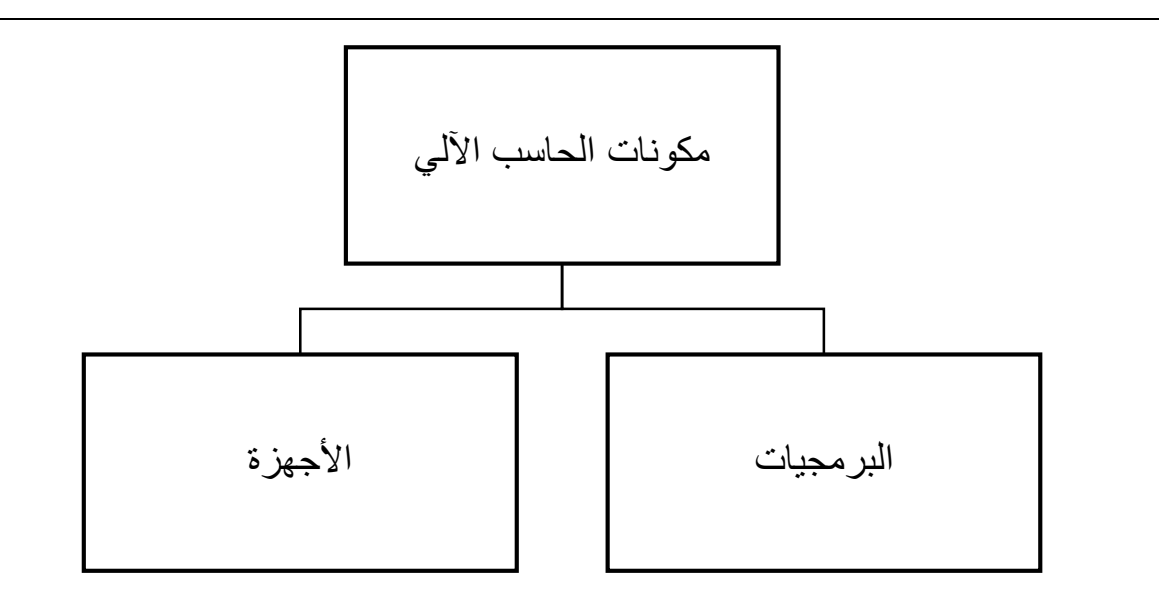

# -1 **المكونات المادية )المعدات ( – Hardware** :

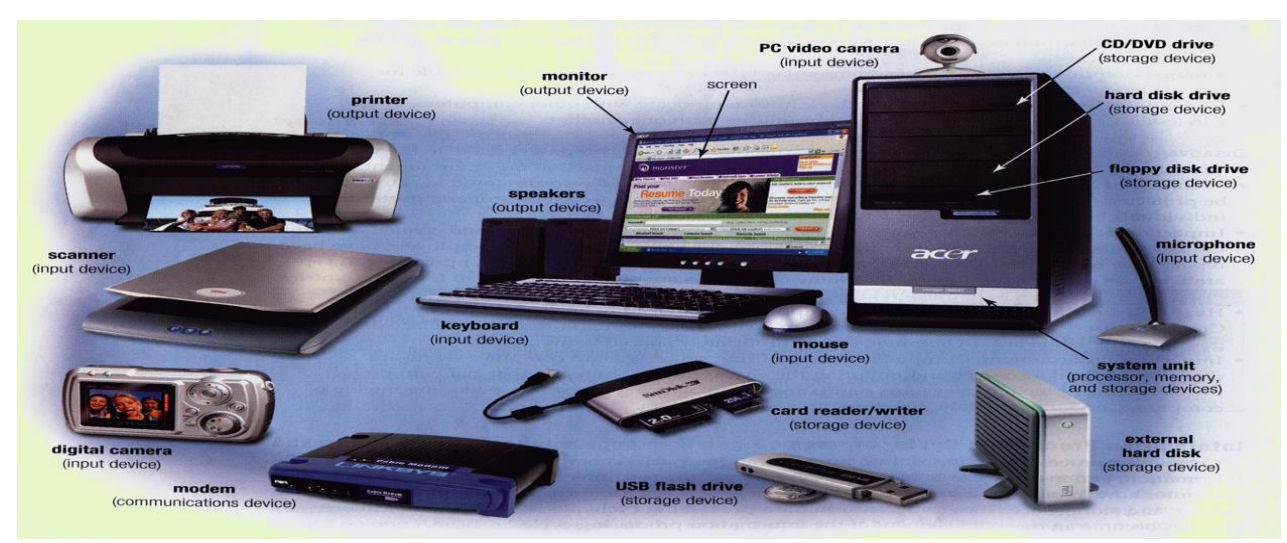

يتكون الكمبيوتر من عدة وحدات رئيسية وهي :

- وحدات اإلدخال Units Input .
- وحدات اإلخراج Units Output .
- وحدة المعالجة المركزية Units Processing Central.
	- وحدة الذاكرة Unite Memory .
	- لوحة النظام أو اللوحة األم )Motherboard ).
		- وحدة الطاقة Supply Power.
		- **/**1 **وحدات اإلدخال** : **Units Input**
- تجميع المحاضرات في الملزمة / تغريد الجاسر اعداد المحاضرات / أ.مشاعل المطلق • هي مجموعة من األجهزة اإللكترونية وظيفتها إدخال البيانات للكمبيوتر ، وعلى حسب نوعية البيانات يكون جهاز اإلدخال المناسب مثال :
- نستخدم للنصوص لوحة المفاتيح )Keyboard )
	- لألصوات نستخدم الميكروفون )Mic )
	- للصور نستخدم الماسح الضوئي )Scanner)
- للتحكم بالكمبيوتر نستخدم الفأرة )Mouse )األكثر استخداما .
- كما يوجد عدة أجهزة أخرى لها استخدامات خاصة مثل قارئ شيفرة األعمدة ،) و الكاميرا (Bar Code Reader)، وعصا الألعاب (Joystick) ، و الكاميرا وغيرها ...

**وحدات اإلدخال**

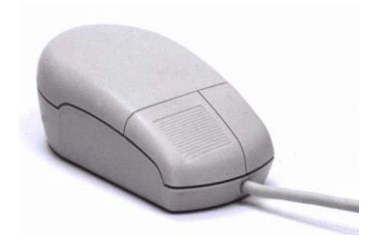

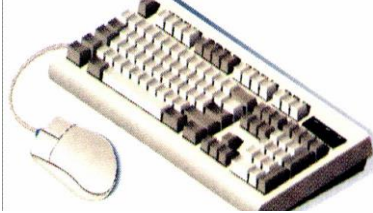

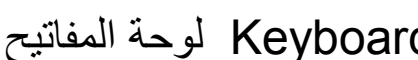

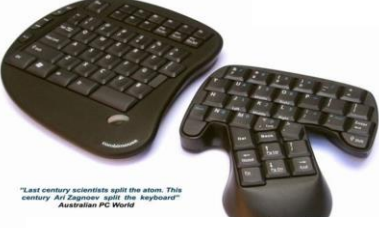

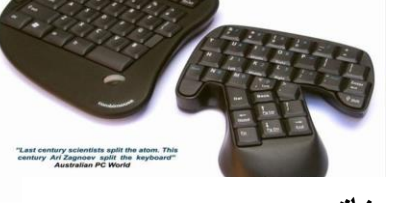

Mouse الفأرة Keyboard لوحة المفاتيح

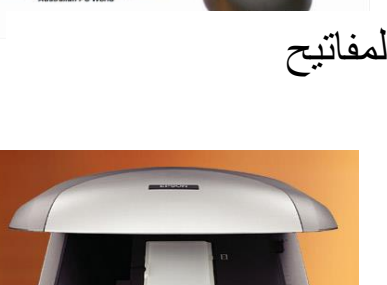

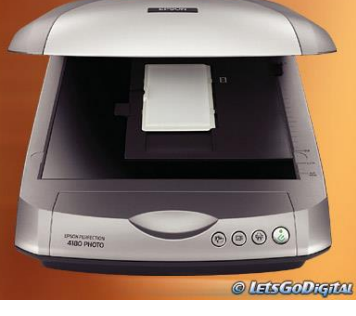

Scannerالماسح الضوئي

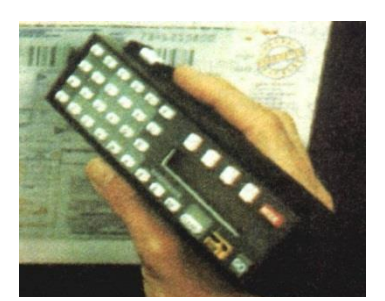

قارئ الأعمدة Bar Code Reader

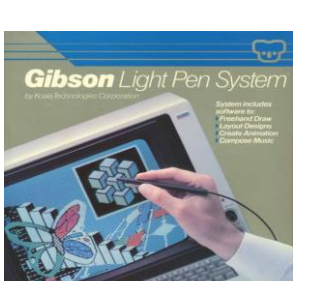

القلم الضوئي

Microphone الميكروفون Camera الكاميرا Joystick عصا األلعاب

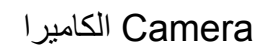

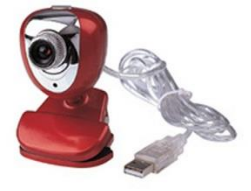

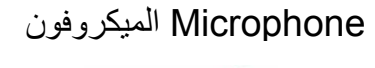

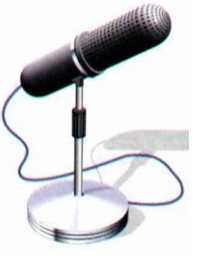

**/3 وحدات اإلخراج Units Output** :

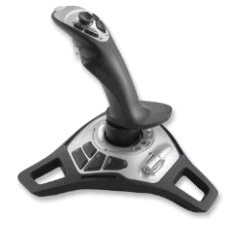

- هي مجموعة من الأجهزة الإلكترونية وظيفتها إخراج النتائج بعد معالجتها من الكمبيوتر ، وعلى حسب نوعية النتائج يكون جهاز اإلخراج ، قد تكون النتائج على شكل : صور ورسومات ، نصوص ، أصوات ، أو منتجات الصناعة ... .
	- ، ومن أنواع أجهزة الإخراج : الشاشة (Screen) ، الطابعة (Printer) ) السماعة (speaker) ، الراسمة (Plotter) ، ومكينات الانتاج الصناعي التي يتم التحكم بها عن طريق الكمبيوتر .

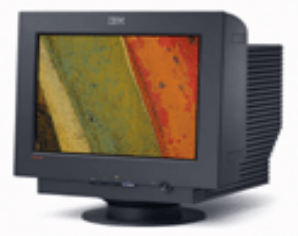

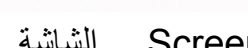

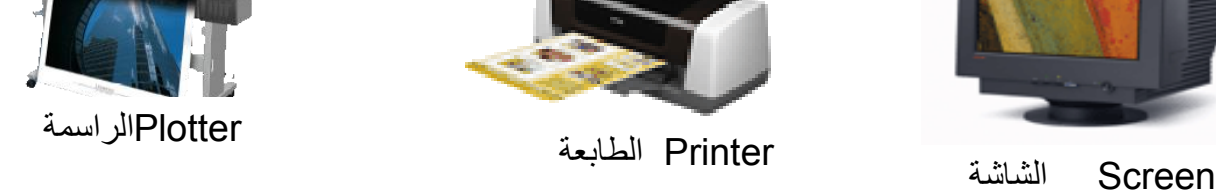

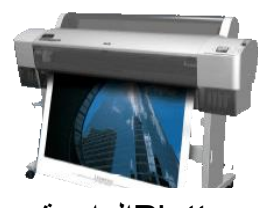

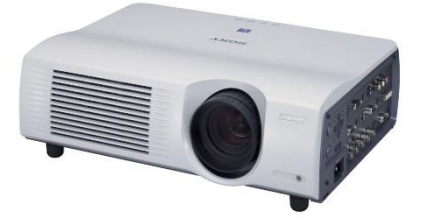

 جهاز العرض Projector

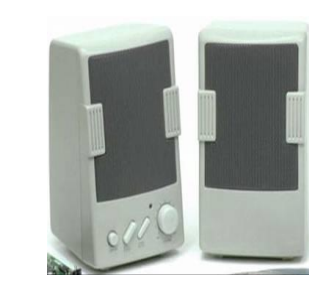

Speaker السماعة

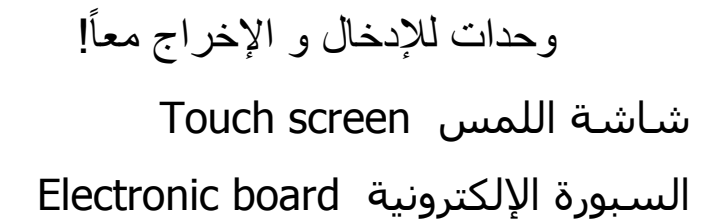

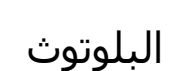

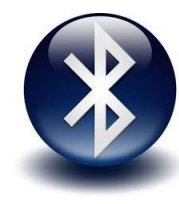

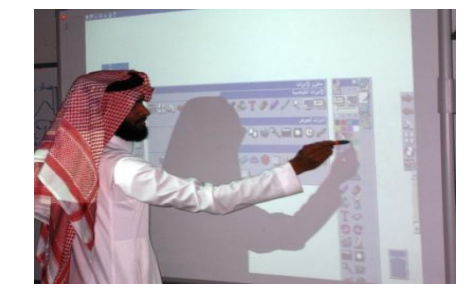

تجميع المحاضرات في الملزمة / تغريد الجاسر اعداد المحاضرات / أ.مشاعل المطلق 3/ وحدة المعالجة المركزية(Central Processing Unit)(CPU):

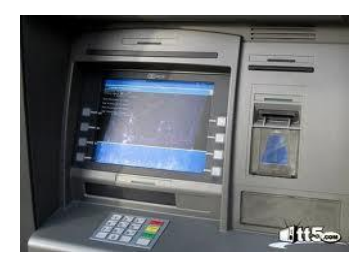

- وهي عقل الكمبيوتر وقلبه النابض وظيفتها معالجة البيانات المدخلة للكمبيوتر و إجراء العمليات الحسابية والمنطقية عليها للحصول على معلومات مفيدة ، وتنفيذ أوامر البرمجة ، وهي الوحدة التي تقاس بها سرعة الكمبيوتر وهي سرعة معالجة البيانات (تنفيذ الأوامر) .
	- وتقاس السرعة بالميجا هيرتز MHzأو الغيغا هيرتز GHzوتلعب سرعة المعالج دورا مهما في تحديد فاعلية الكمبيوتر وتحديد سعره .
		- كلما زادت سرعة المعالج كلما زادت جودة الجهاز و ارتفع ثمنه.
	- من أشهر الشركات المصنعه لوحدة المعالجة: Intel, AMD, Cyrix

## /9 وحدة الذاكرة Unite Memory :

- هي المكان الذي تخزن به المعلومات ، حيث يمكن استرجاعها عند الحاجة إليها ، وتقاس سعة الذاكرة التخزينية بوحدات أصغرها البت وأكبرها الجيجا بايت، ويمتاز الكمبيوتر بأن له نوعان من الذاكرة :
	- أوال : الذاكرة الرئيسية ) Memory Main ):

ولها نوعان :

.0 الذاكرة العشوائية )RAM)

#### : Random Access Memory

سميت بذلك لأنه يتم الوصول لمحتوياتها بشكل مباشر (عشوائي) من قبل المعالج و هي ذاكرة مؤقتة يستخدمها الكمبيوتر أثناء عمله لالحتفاظ بالمعلومات بشكل مؤقت لحين معالجتها وتقوم بحفظ المعلومات على شكل إشارات كهربائية تدوم بدوام التيار الكهربائي وتزول بزواله ، لذا ينصح المستخدم بعمل حفظ لملفه أوال بأول تجنبا لفقدان المعلومات بسبب انقطاع التيار الكهربائي المفاجئ .

كلما زادت سعة هذه الذاكرة أمكننا فتح الكثير من البرامج في آن واحد .

مثلا :عند فتح أحد التطبيقات (وورد أو إكسل مثلاً) وكتابة صفحة تحفظ في هذه الذاكرة وعند إجراء عملية القص والنسخ فأن الجزء المقصوص أو المنسوخ يظل في هذه الذاكرة حتى يتم إقفال الجهاز.

## 2. ذاكرة القراءة فقط (ROM) Read Only Memory :

سميت بذلك لأنه مسموح بقراءة محتويتها فقط من قبل المستخدم وغير مسموح له بمسحها أو تعديلها أو الكتابة عليها

تجنبا إلدخال قيم خاطئة ، وهي تحتفظ ببرامج وتعليمات خاصة بإعدادات الكمبيوتر

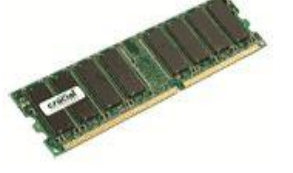

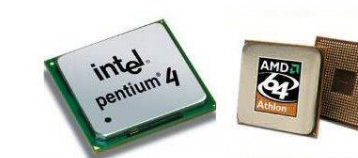

وبرامجه التشغيلية، وتكون هذه المعلومات مخزنة بشكل دائم من قبل الشركة المصنعة للكمبيوتر .

# • ثانيا : الذاكرة الثانوية ) Memory Secondary ) :

تسمى الدائمة لأنها تحتفظ بالمعلومات بشكل دائم حتى مع زوال التيار الكهربائي فالمعلومات تخزن فيها على شكل مناطق ممغنطة ضمن وسائط التخزين و تستخدم من قبل مستخدم الكمبيوتر حيث يخزن بها ملفاته وبرامجه من أمثلة الذاكرة الثانوية

: Floppy Disk الاقراص المرنة Floppy Disk

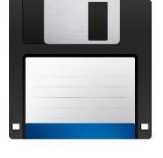

- خارجية ولها منفذ خاص .
- سعتها محدودة MB 1.44ومنخفضة السعر .
- يمكن مسح محتوياتها للتخزين عليها مرة أخرى .
	- سريعة التلف .

\* الأسطوانات المدمجة - أسطوانات الليزر- (CD Rom) :

- خارجية ولها منفذ خاص .
- سعتها متوسطة تصل إلى MB 033 .
- سعرها معقول لكنها للقراءة فقط ويمكن الكتابة عليها

في حالة وجود ناسخ الاسطوانات (CD Writer) .

• لسابقا كان ال يمكن مسح محتوياتها أما االن هناك أنواع جديدة قابلة للمسح

من أمثلة الذاكرة الثانوية

• الأقراص القابلة للإزالة (Flash memory): تمتاز بأنها متنقلة ولها سعة تخزينية عالية تحتاج لمنفذ تسلسلي )USB)

سعرها حسب سعتها التخزينية

كلما زادت السعة زاد السعر .

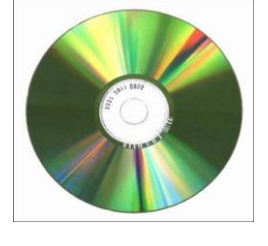

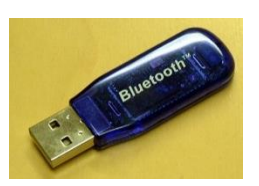

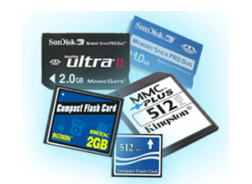

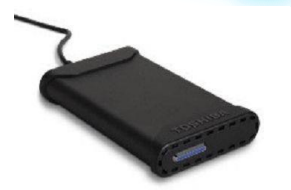

• القرص الصلب Disk Hard يكون مثبت داخل الكمبيوتر ويمتاز بسعة تخزينية عالية وسعره مرتفع تتراوح سعته ما بين GB 60 إلى GB 300و يمكن اقتناء خارجي لزيادة التخزين .

#### **وحدات قياس سعة الذاكرة :**

- بت )Bit): نبضة كهربائية واحدة وتكون إما صفر أو واحد )1/3(.
	- بايت )Byte): 0 بت- عبارة عن حجم حرف أو رمز واحد.
		- كيلو بايت (KB(: 1324بايت.
		- ميجا بايت (MB(: 1324 كيلو بايت.
		- جيجا بايت (GB(: 1324 ميجا بايت.
		- تيرا بايت (TB(: 1324 جيجا بايت.

# لوحة النظام أو اللوحة األم )Motherboard)

• هي لوحة الدوائر الكهربائية الرئيسية والتي يتم وصل جميع مكونات الكمبيوتر بها ، وتقوم بتنظيم االتصال بين الوحدات المختلفة للحاسب وتربط فيما بينها , تكون مثبتة داخل صندوق الحاسب و تثبت عليها الوحدات الأخرى .

سميت بالأم لأنها تحتوي على :

أ- المعالج والذاكرة .

 **المنافذ**

ب-المنافذ Ports لربط الوحدات األخرى .

منافذ بطاقات التوسعة Expansion

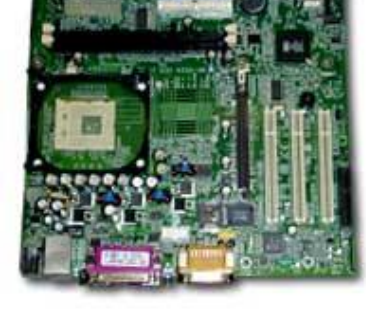

ا لمنافذ:

 هي فتحات توصيل وحدات الحاسب توجد في اللوحة األم وتظهر خارجيا على صندوق جهاز الحاسب . أنواعها:

- .1 **منفذ متوازي ) الطابعة-الشاشة(**
- .2 **منفذ متسلسل )الفأرة-لوحة المفاتيح(**
- .0 **منفذ USB** ويعتبر أهم منفذ حالياً يمكن من توصيل أغلب الأجهزة الحديثة (الفأرة – لوحة المفاتيح – الطابعات – الكاميرات - الجواالت ( 45 -RJ منفذ الشبكة

منفذFirewire اسرع من USB

# **بطاقات التوسعة (card expansion)**

- بطاقة تتصل اتصال مباشر باللوحة األم وتمكن المستخدم من إضافة بعض المزايا والخصائص الجديدة إلى جهاز الحاسب
- مثل : الفيديو)يمكن من توصيل الكامير أو جهاز الفديو ( , الصوت ) يمكن من توصيل المايكروفون او السماعات ( , المودم )يمكن من توصيل خط الهاتف لتوصيل الانتر نت).

محركات الأقراص (Drivers )

- **محركات األقراص بأنواعها )الصلبة والمضغوطة والمرنة:**
- عبارة عن مكون مادي يستخدم لقراءة محتويات األقراص أو الكتابة عليها، وتظهر فتحته الخاصة بإدخال القرص في واجهة الصندوق الخارجي للحاسب.

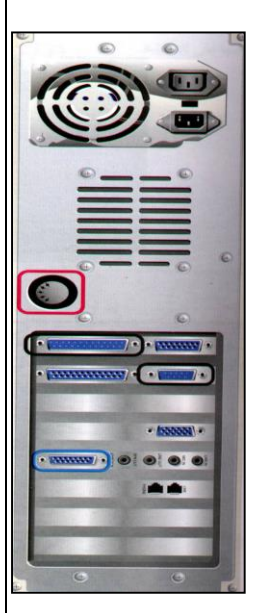

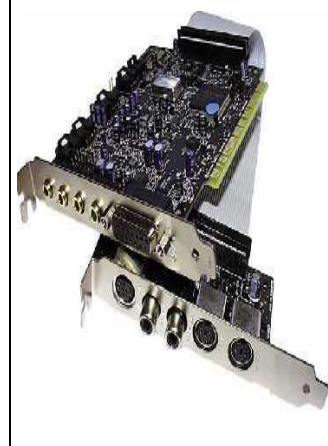

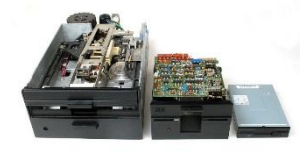

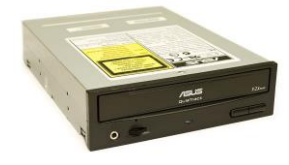

# • *Supply Power***وحدة الطاقة**

هي عبارة عن محول كهربائي لتزويد الكمبيوتر ومكوناته المادية بالطاقة الكهربائية الالزمة وتنظيمها

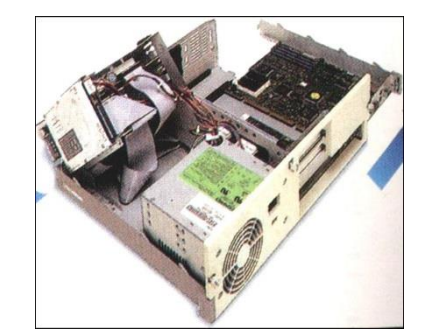

# **الشكل الخارجي للحاسب )صندوق الجهاز(**

جميع إجزاء الحاسب االساسية تجمع في صندوق يضم :

- 1. اللوحة الأم و ما تحتويه من أجزاء (بطاقات التوسعة, ثقوب بطاقات التوسعة , الذاكرة , وحدة المعالجة).
- 
- .2 القرص الصلب.
- .0 محرك االقراص المرنة , والمدمجة .

.4 مزود الطاقة

## -2 البرمجيات - Software :

هي عبارة عن البرامج التي تكون مخزنة في ذاكرة الكمبيوتر والتي تنفذ من خالله وهي شيء غير ملموس ولكن أجهزة الكمبيوتر بدونها تصبح صماء فال يكمن تشغيل الكمبيوتر بدونها .

# أنواع البرمجيات

## .0 نظام التشغيل System Operating :

هو البرنامج الأساسيي الذي يقوم بتشغيل وإدارة جهاز الكمبيوتر ويتحكم في كافة الأعمال والمهام التي يقوم بها ، ويعتبر حلقة الوصل بين المستخدم وجهاز الحاسب .

يكون مخزن على ذاكرة القراءة ROM فقط وبهذا يكون غير قابل لإلزالة أو يكون مخزنا على القرص الصلب حيث يمكن حذفه واستبداله بنظام آخر .وعند بدء تشغيل الجهاز فإن نظام التشغيل يأخذ مكانه على الذاكرة RAM ليبدأ العمل .

ومن أنواع نظم التشغيل ما يلي :

MS DOS , Windows 98- 7- 8 -xp-vista ,Unix , Mac

مهام نظم التشغيل Systems Operating :

- التحكم في مسار البيانات .
- التحكم في وحدة الذاكرة الرئيسية .
	- المواجهة مع المستخدم .
	- تحميل البرامج التطبيقية .
- التحكم في وحدات اإلدخال واإلخراج .
- اكتشاف األعطال . مثال : نظام التشغيل ويندوز – Windows
- هو نظام تشغيل ذو واجهة رسومية ومتعدد المهام أي قادر على تشغيل أكثر من برنامج في نفس الوقت مثال : تشغيل برنامج الوورد والرسام والحاسبة ...
	- ومن مميزات الويندوز أنه سهل االستخدام وذلك بسبب اعتماده في تنفيذ األوامر وتشغيل البرامج على واجهته الرسومية والتي تتيح للمستخدم التعامل مع الكمبيوتر من خالل الرسومات مثل : القوائم ، وااليقونات ، والأشرطة ، والنوافذ ، وصناديق الحوار ... وهذا بالطبع أسـهل وأفضل ومألوف أكثر لدى المستخدم من الأوامر الكتابية مثل نظام التشغيل القديم دوس . dos

أنواع البرمجيات :

- 2. البرامج التطبيقية Ready Applications :
- هي برامج خاصة تخدم الهدف الذي كتبت من أجله وتخزن على القرص الصلب.وهي برامج جاهزة لالستخدام من قبل أي شخص بشكل مباشر وتقوم بوظائف محددة مثل :
	- برامج معالجة النصوص .
	- برامج الجداول اإللكترونية .
		- برامج قواعد البيانات .
		- برامج الفن والرسم .
	- برامج تصميم وتصفح مواقع االنترنت .
		- برامج االتصاالت .

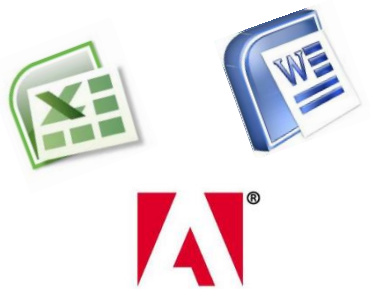

Adobe

#### .1 لغات البرمجة Languages Programming :

هي لغة التخاطب بين االنسان والكمبيوتر ويتم بواسطتها كتابة البرامج للكمبيوتر بواسطة شخص مختص بالبرمجة بلغة يفهمها الجهاز وتتكون هذه اللغة من العديد من األوامر والتعليمات لتنفيذ مهمة معينة ، وتستخدم هذه اللغات في كتابة جميع برامج الحاسب ، و تُعرف عملية كتابة البرامج بالبرمجة.

Visual Basic , Java , C++,Oracle : اللغات هذه أمثلة ومن

.9 البرامج المساعدة Programs Utility :

- هي برامـــج ذات وظيفـــة محددة مثل : الرسام, اآللة الحاسبة, دفتر الملاحظات التي تعتبر بمثابة الأدوات وكذلك برامـج تفحـص الأقراص ، برامـج مكـــافحـة الفيروسات ، برامج ضغط الملفات ، برامج إدارة وتجهيز األقراص ، وبرامج الصيانة .
	- 5ألعاب الكمبيوتر

Computer Games تكون لغرض الترفية .

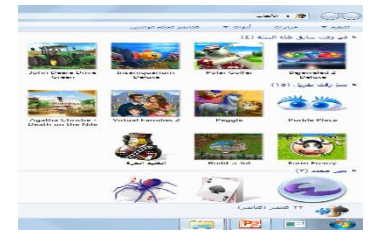

المحاضرة الثالثة / شبكات الحاسب اآللي وحمايتها **شبكات الحاسب اآللي تعريف الشبكة :** " الشبكات هي مجموعة من أجهزة الحاسب وبعض الأجهزة الأخرى مرتبطة مع بعضها البعض للمشاركة في الموارد ". **أهم فوائد ومميزات الشبكات - المشاركة في المعلومات :** تتيح الشبكات ميزة المشاركة في المعلومات بصورة أسرع وأسهل بين مستخدمي الشبكة. **-3 المشاركة في األجهزة :** 

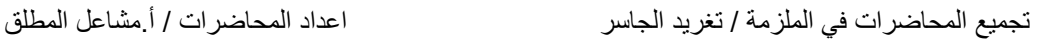

- المشاركة في الطابعات و الماسح الضوئي.
- المشاركة في وحدات التخزين لتخزين واسترجاع المعلومات من وإلى الأجهزة المرتبطة بالشبكة .

# – **-2 المشاركة في البرامج :**

يمكن تثبيت البرامج وإدارتها مركزياً في جهاز واحد وهو الخادم (Server) ومنع الوصول إليها إلا للمستفيدين فقط ويمكن بواسطة الخادم تحديد كلمات مرور للمستخدمين وتحديد وقت معين لكل مستخدم .

– **-4 حماية المعلومات :** 

توفر الشبكات سرية تامة للمعلومات وذلك بإعطاء كل مستخدم اسم خاص ) Name User )وكلمة مرور ) Password) .

– **-9 البريد اإللكتروني :** 

البريد اإللكتروني هو أحد أنواع التواصل بين الناس والتي توفرها الشبكات مثل الشبكة العالمية )Internet ) وهو أحد مسببات سهولة وسرعة االتصال بين الناس في عصرنا الحاضر

**أنواع الشبكات حسب البعد Local Area Network وتعني :( LAN( محلية شبكات -9** أي منطقة شبكة محلية وهي عبارة عن مجموعة من أجهزة الحاسب مرتبطة مع بعضها البعض بواسطة كابالت في منطقة واحدة أو مبنى واحد كوسيلة للاتصال بين الأجهزة.

# **-3 شبكات موسعة )WAN ): وتعني Wide Area Network**

أي منطقة شبكة موسعة, في هذا النوع من الشبكات يتم ربط أجهزة الحاسب في مناطق مختلفة ( مباني متباعدة) وذلك باستخدام وسائط مثل : االتصال الهاتفي )Telephone القمر الصناعي )Satellite)

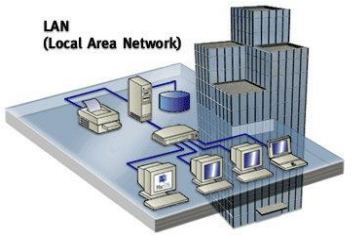

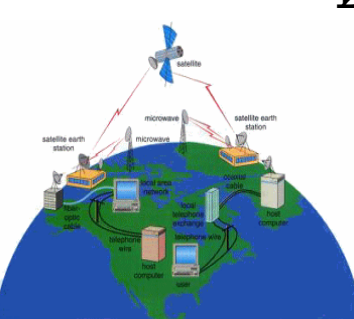

**محور التعامل مع الشبكة**

.0 **الخادم )Server ):**

الخادم هو أهم أجهزة الشبكة وهو الذي يوفر مصادر الشبكة ويتحكم بها.

**.3 العميل )Client ):** 

العميل هو عبارة عن جهاز حاسب آلي (وحدة طرفية ) مربوط بالشبكة , ولكن ليس له أي صالحيات في التحكم.

# **.2 مصادر الشبكة )Resource):**

هي جميع المكونات المادية (الطابعات) أو البرمجية

( الملفات) التي يمكن أن يتشارك بها مستخدم شبكة الحاسب.

**أنواع الشبكات حسب المكونات : Peer To Peer Network النظير شبكة .9** كل جهاز في هذه الشبكة يستطيع االستفادة Distributed<br>Clients من موارد الجهاز اآلخر سواء المكونات المادية أو البرمجية , غالبا تستخدم هذه الشبكات في الشركات لنقل الملفات أو المستندات من جهاز إلى آخر. **: Peer To Peer Network النظير شبكة مميزات**

تجميع المحاضرات في الملزمة / تغريد الجاسر اعداد المحاضرات / أ.مشاعل المطلق -0 سهلة التثبيت : حيث يكفي نظام تشغيل بسيط إلدخال األجهزة على هذا النوع من الشبكات. -2 قليلة التكلفة : حيث أن المكونات المادية المطلوبة لهذه الشبكة قليلة ورخيصة الثمن. 3- السيطرة على مصادر الشبكة من قبل المستخدمين :

Peer to Peer

عن طريق طلب خصائص الملف ثم طلب الأمر (مشاركة) والعكس صحيح إلزالة المشاركة.

# **: Peer To Peer Network النظير شبكة عيوب**

-0 محدودية المستخدمين : عدم القدرة على ربط عدد كبير من المستخدمين.

2 - ال يوجد نظام التخزين المركزي بهذا النوع من الشبكات.

3- الحماية ضعيفة

**أنواع الشبكات حسب المكونات**

.2 **شبكة الخادم و العميل** 

### **Server/Client Network**

في هذا النوع من الشبكات يكون هناك جهاز واحد يسمى الخادم هو المتحكم في الشبكة والمسئول عن الحماية والمهام اإلدارية و منح خواص المشاركة المادية أو البرمجية للمستخدمين.

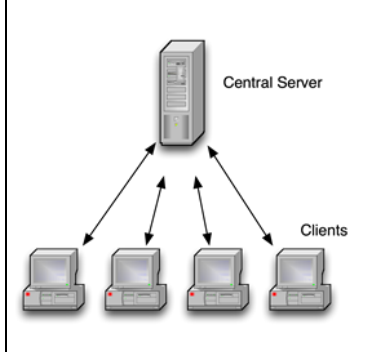

**Client / Server** 

**مميزات شبكة الخادم و العميل Network Client/Server**

- .1 حماية مركزية قوية: ال يتم دخول أي مستخدم إال بعد التحقق من اسمه وكلمة المرور الخاصة به.
- .2 التخزين المركزي : الذي يكون على الخادم ويسمح باستخراج الملفات من قبل عدة مستخدمين في نفس الوقت.
	- .1 خدمة أعداد كبيرة من المستخدمين و سهولة إدارتهم : حيث أن نظام التشغيل الموجود في الخادم يحتوي على عدد من البرمجيات المساعدة والتي تتحكم في تنظيم وإدارة المستخدم و تعطي الصالحيات بالرفض أو القبول عند دخول الشبكة مثال.ً

**عيوب شبكة الخادم و العميل**

- التكلفة الباهظة : حيث أن المكونات المادية والبرمجية المستخدمة غالية الثمن.
	- الحاجة لمراقب شبكات : للعمل على مراقبة الشبكة ومنح الصالحيات المطلوبة من قبل مستخدميها .

### **المكونات المادية للشبكة ) Hardware Network)**

- **جهاز )Hub ):** هذا الجهاز يعمل بمثابة المستقبل والموزع للشبكة حيث أنه يوفر التداخل واالندماج المطلوب بين أجهزة مستخدمي الشبكة.
	- **الكابالت )Cables ):** تعتبر الكابالت حلقة الوصل بين األجهزة وبين جهاز الـ(Hub) .
- **بطاقات الشبكة )Cards Network):** عبارة عن البطاقات التي تركب على الأجهزة الخاصة بمستخدمي الشبكة وهي البطاقة التي يتم تركيب كيل الشبكة عليها ثم الربط مع الـ Hub.
- **بطاقات االتصال الهاتفي )Modem ):** تستخدم في حال الرغبة في وصل الشبكة بشبكة الإنترنت.

#### **الشبكات الالسلكية )Fi - Wi)**

هي شبكات تستخدم خاصية الموجات , أي أن نقل المعلومات تنتقل بواسطة الهواء باستخدام الموجات الكهرومغناطيسية وليس باستخدام الكابالت كما في الشبكة العادية , وتتكون هذه الشبكات من نفس مكونات الشبكة العادية و لكن باستخدام مكونات االتصال الالسلكي

## **العوامل المؤثرة سلباً على الشبكات**

- كثرة العمالء ) المستخدمين ( الداخلين على شبكة الحاسب يؤدي إلى بطء الشبكة.
- صعوبة اكتشاف الأخطاء أو الأعطال في الشبكات خاصة إذا لم يكن العطل في أحد مكونات الشبكة المادية.

قطع أو ثني الأسلاك ( الكابلات) يؤدي إلى تعطيل الشبكة

## **الشبكات العالمية اإلنترنت )Internet)**

- هي شبكة عالمية تربط اآللف من شبكات العالم بمختلف أنواعها مع بعضها البعض , بدأت فكرة االنترنت كفكرة حكومية عسكرية في وزارة الدفاع األمريكية ثم امتدت لتشمل القطاع األكاديمي و التعليمي ثم بعد ذلك إلى القطاع التجاري و أخير أصبحت في متناول األفراد .
	- االنترنت أكبر دليل عالمي لتطور الشبكات الذي مايزال مستمرا.

تقدم هذه الشبكة العديد من الخدمات : البريد االلكتروني . التجارة االلكترونية . √ الأخبار . برامج التواصل االجتماعي . التعليم .

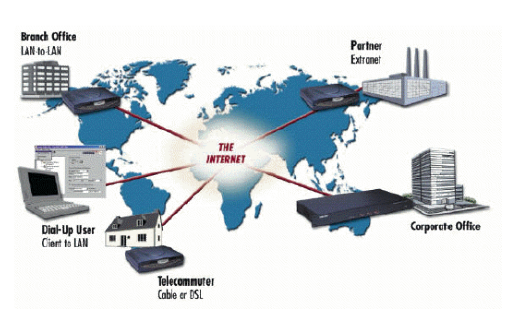

الفير و سات

**تعريف الفيروس**

• هو عبارة عن برنامج ولكن تم تصميمه بهدف إلحاق الضرر بنظام الحاسب , وحتى يتحقق ذلك يلزم أن تكون لهذا البرنامج القدرة على ربط نفسه بالبرامج األخرى و كذلك القدرة على إعادة تكرار نفسه بحيث يتوالد ويتكاثر مما يتيح له فرصة االنتشار .

**ما هي فيروسات الكمبيوتر وبرامج التجسس واإلعالنات**؟

- فيروسات الكمبيوتر : هي برامج كمبيوتر مصممة للعمل على جهاز الكمبيوتر لديك دون إذن منك والتداخل مع عمليات وسجلات الكمبيوتر وتخريب أو حذف المعلومات أو حتى استغالل موارد النظام لديك ألغراض تخريبية أخرى.
- برامج اإلعالنات Adware : مصممة للدعاية واإلعالن وتغيير اإلعدادات العامة في أجهزة الكمبيوتر التي تتغلغل فيها.
	- برامج التجسس spyware : مصممة لجمع المعلومات الشخصية من المواقع اإللكترونية التي تزورها، بل أنها تستطيع الحصول على رقم بطاقة االئتمان الخاصة بك من كمبيوترك دون علمك.

**أنواع الفيروسات**

• **االفيروسات الدودية Worms**:

الفيروس الدودي ال يسبب اضرار الي نوع من الملفات ولكنه يتسبب بتوقيف النظام عن العمل من خالل إعادة نسخ نفسه ويتواجد في الذاكرة الرئيسية و ينتشر بسرعة فائقة جدا في الشبكات .

• **حصان طراودة** :

هوبرنامج يدخل بشكل شرعي عند االذن بتثبيته ويقوم بسرقة ملفات و ارقام سرية من جهازك .

**القنابل الموقوتة Bombs Time**: يفجر نفسه في وقت محدد

**كيف لي أن أعرف فيما إذا كان جهازي مصاباً بهذه البرامج؟**

تتواجد هذه البرامج أحيانا في جهاز الكمبيوتر لديك على مدى فترة زمنية طويلة دون أن تلحظها أو تكتشفها و تظهر بعض

**األعراض الدالة على اإلصابة بالفيروس مثل :**

- بطء جهازك بصورة أكثر نسبياً من العادة .
- التوقف عن االستجابة والقفل بين الحين واآلخر .
- حدوث انهيار في النظام وإعادة التشغيل كل عدة دقائق وعدم التشغيل بشكل اعتيادي.
	- تعطيل عمل البرامج وعدم إمكانية الطباعة بالشكل الصحيح.
- تعذر الوصول إلى األقراص في جهازك وظهور العديد من رسائل األخطاء.
- يظهر على الشاشة نوافذ منبثقة غير مرغوب فيها حتى وأنت ال تتصفح الإنترنت.

صفحة البدء لمستعرض اإلنترنت لديك قد تختلف عن الصفحة التي تستخدمها، وقد تالحظ وجود شريط أدوات غير مرغوب فيه على مستعرض الإنترنت

**أهم طرق الحماية من الفيروسات**

.0 **الحصول على جدار حماية ناري Firewall :**

جدار الحماية الناري من اإلنترنت هو برنامج أو جهاز يقوم بفرز وتصفية الفيروسات والديدان والمتسللين والمعتدين الذين يحاولون الوصول إلى جهازك عبر الإنترنت.

ويعتبر تركيب جدار حماية ناري أكثر الطرق فاعلية، وأهم خطوة أولية يمكنك اتخاذها لحماية جهاز الكمبيوتر لديك هو القيام بتركيب جدار حماية ناري قبل الدخول إلى الإنترنت للمرة الأولى والإبقاء عليه عاملاً في كافة الأوقات. يمكنك الحصول على جدار حماية ناري لجهازك من محالت الكمبيوتر أو من خلال الإنترنت.

علما أن بعض أنظمة التشغيل مثل ويندوز يوجد من ضمنها جدار حماية ناري.

**.**2 **تحميل البرامج المضادة للفيروسات:** 

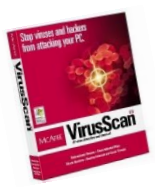

حيث يقوم برنامج مكافحة الفيروسات بفحص جهازك لمعرفة الفيروسات الجديدة التي أصيب بها ومن ثم تنظيف هذه الفيروسات بما يكفل عدم إلحاق المزيد من الأذى بجهازك.

وتكون عديمة الفائدة في مواجهة الفيروسات الجديدة إال إذا تم تحديث البرنامج من موقع الشركة المنتجة أو المصنعة له على شبكة االنترنت.

لابد أن يكون عاملاً في جميع الأوقات بحيث أنه بمجرد تشغيل جهازك يبدأ البرنامج بالعمل للكشف عن الفيروسات مما يضمن التعامل معها بأسرع ما يمكن. كما يقوم بالكشف عن الفيروسات في الأقراص المدخلة في جهازك والبريد اإللكتروني الذي تستلمه والبرامج التي تقوم بتحميلها في جهازك من الإنترنت.

**.2 ال تفتح رسائل البريد اإللكتروني المشكوك فيها :**

ال تفتح أي مرفقات بريد إلكتروني ال تعرف مصدره أو غير متأكد من محتوياته حتى ولو كنت تستخدم برنامج مكافحة فيروسات وحتى أن كان بريد غريب من أحد اصدقائك.

**.4 الحذر عند إقفال النوافذ المنبثقة :**

اهي النوافذ التي تقفز على شاشة الكمبيوتر لديك عند ذهابك إلى مواقع إلكترونية محددة. وعليك إتباع وسيلة آمنة إلقفال هذه النوافذ آال وهي اإلقفال من مربع العنوان (x)الموجود في أعلى النافذة.

### **.9 فكر ملياً قبل تنزيل ملفات من اإلنترنت :**

يمكن كذلك أن تُصاب بفيروسات وبرامج دعاية وبرامج تجسس من خالل تنزيل برامج وملفات أخرى من اإلنترنت. فإذا كان البرنامج مجانياً ومزود من قبل مطور برمجيات مجهول، فهو من المرجح أن يحتوي على برمجيات إضافية وغير مرغوب فيها أكثر مما لو كانت قد تمت بتنزيل أو شراء برنامج من مطور برمجيات مشهور ومرموق.

**.9 عمل نسخ احتياطية من ملفاتك :**

لتفادي فقد ملفات العمل لديك في حالة تعرض كمبيوترك لإلصابة بالفيروسات، عليك التأكد من عمل نسخ احتياطية لملفاتك المهمة.

\*مالحظة مهمة جداااا\*

المحاضرة الرابعة / برنامج Wordمعالج تطبيقات الكلمات

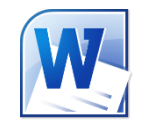

المحاضرة الخامسة / **برنامج الجداول اإللكترونية Excel** المحاضرة السادسة / برنامج العروض التقديمية Microsoft PowerPoint

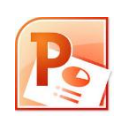

تجدون محاضرات العملي في الموقع الرجاء عدم اهمالها